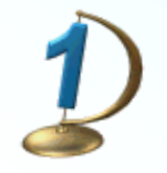

## Вычислительные

## цепочки

5 класс

900igr.net

Н.Я. Виленкин "Математика 5"

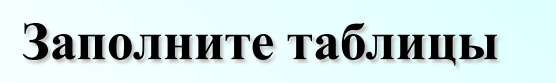

?

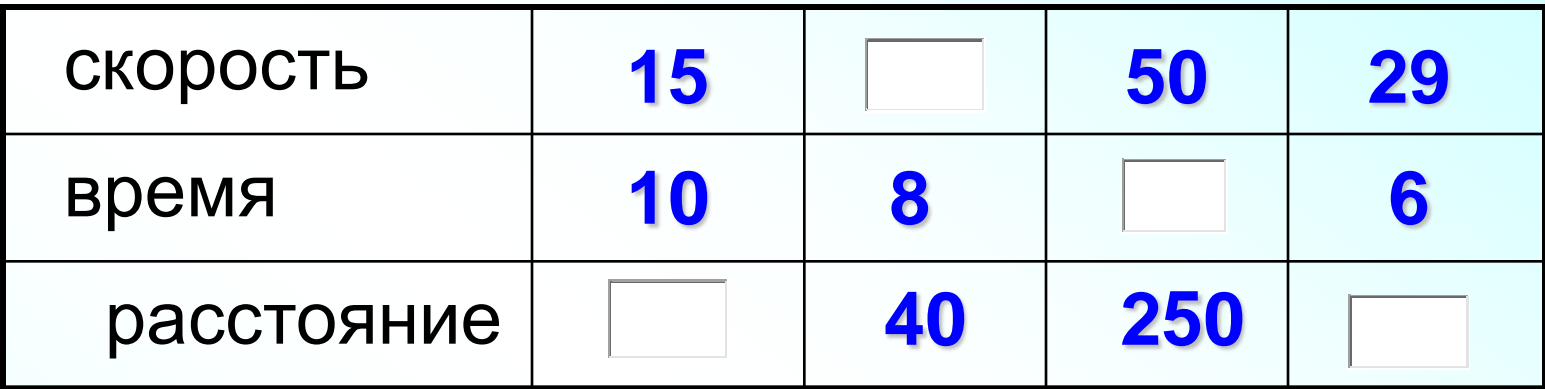

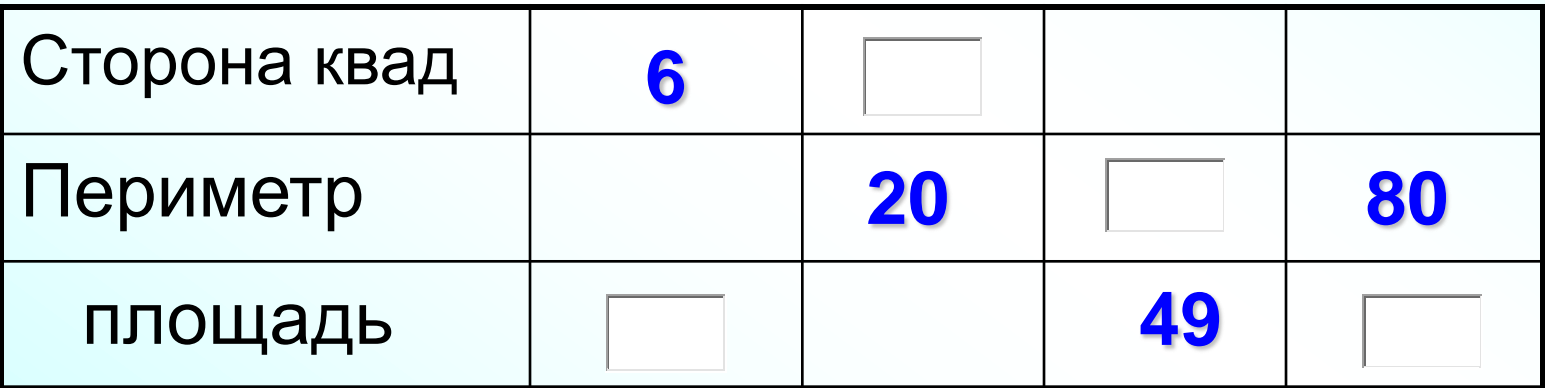

max 8

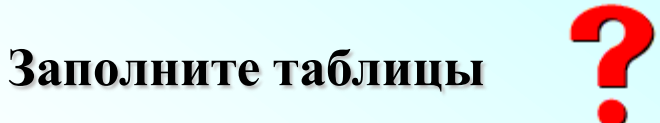

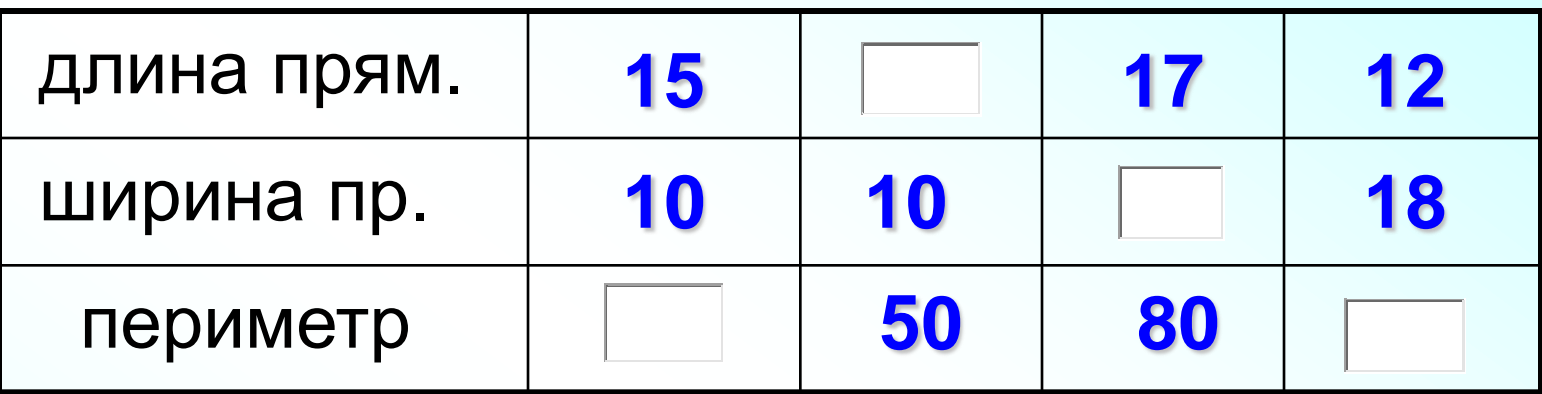

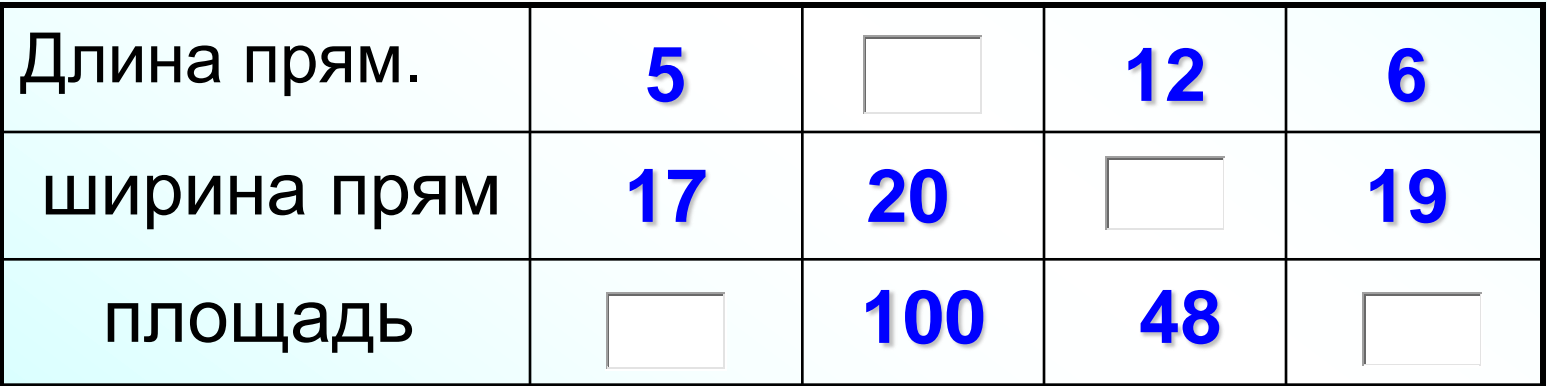

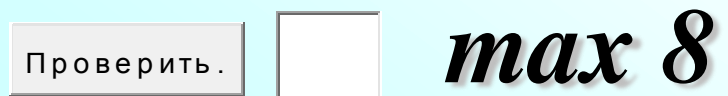

## Заполните таблицы

?

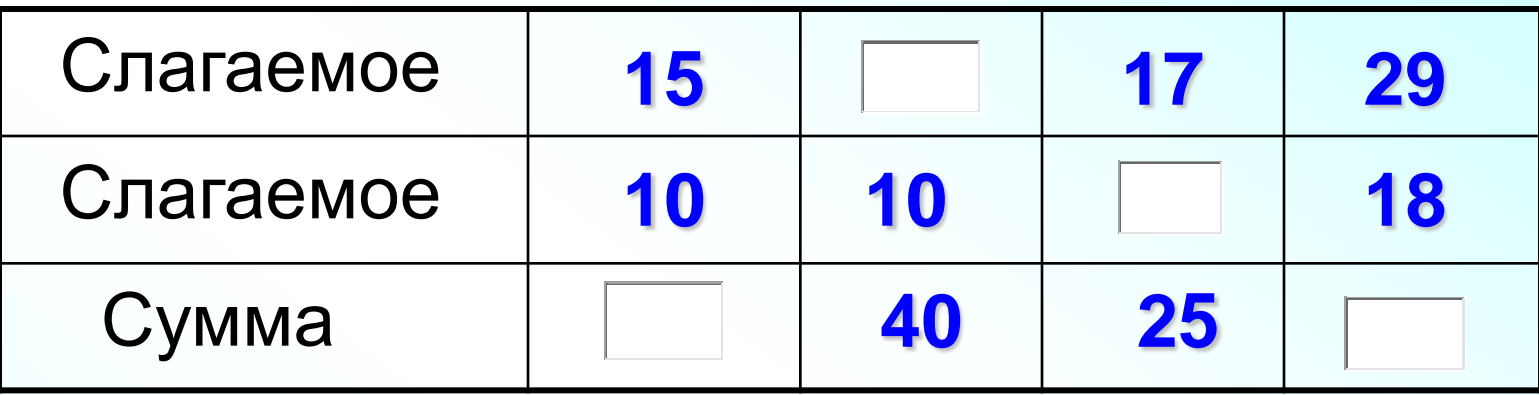

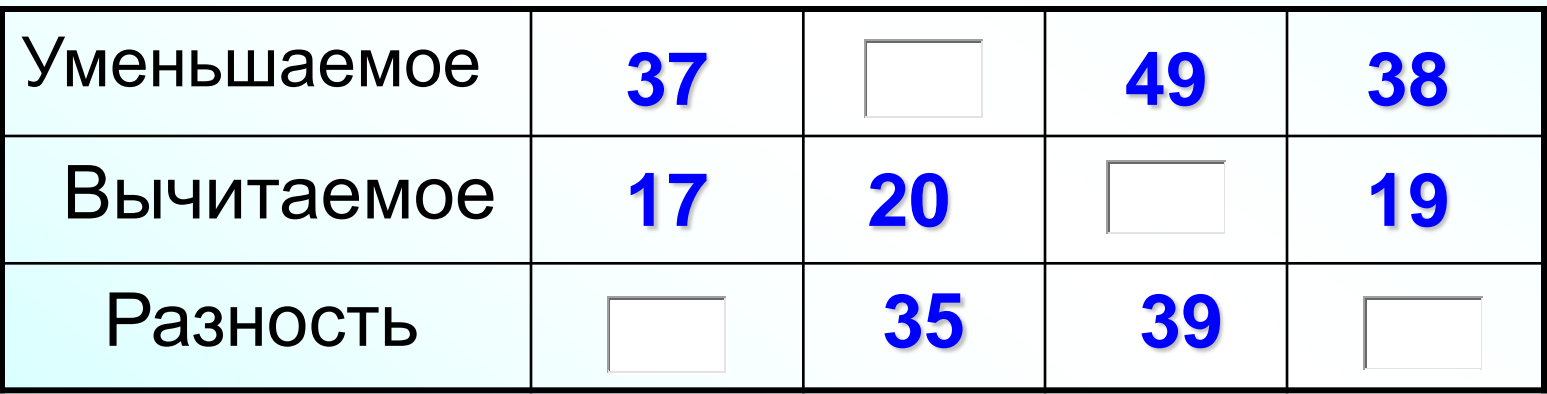

max 8

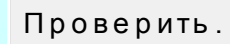

## Заполните таблицы

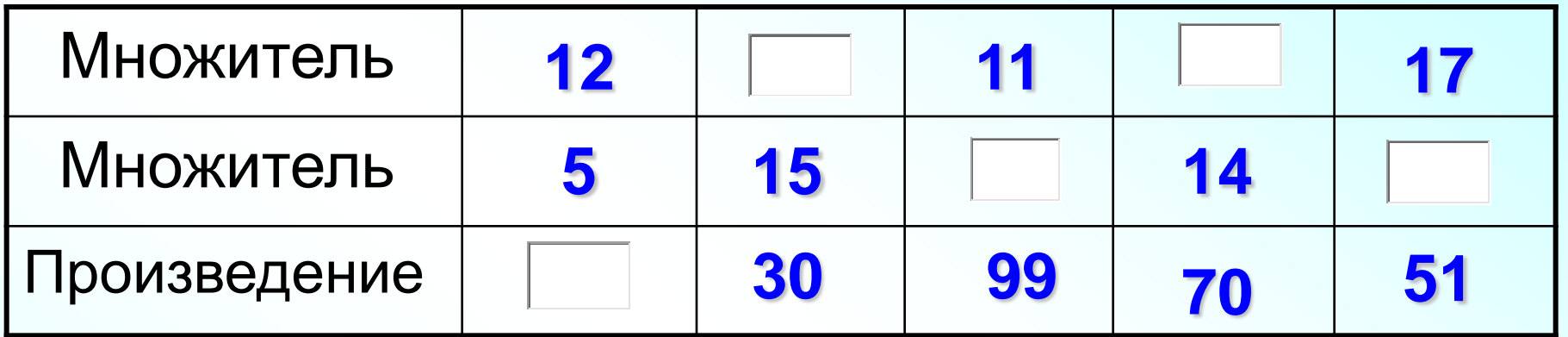

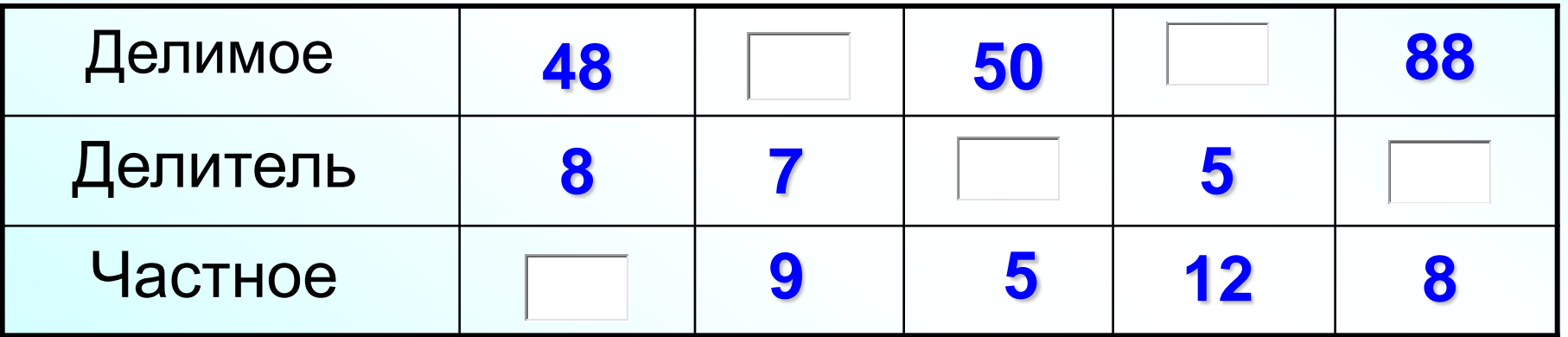

max 10

Проверить.

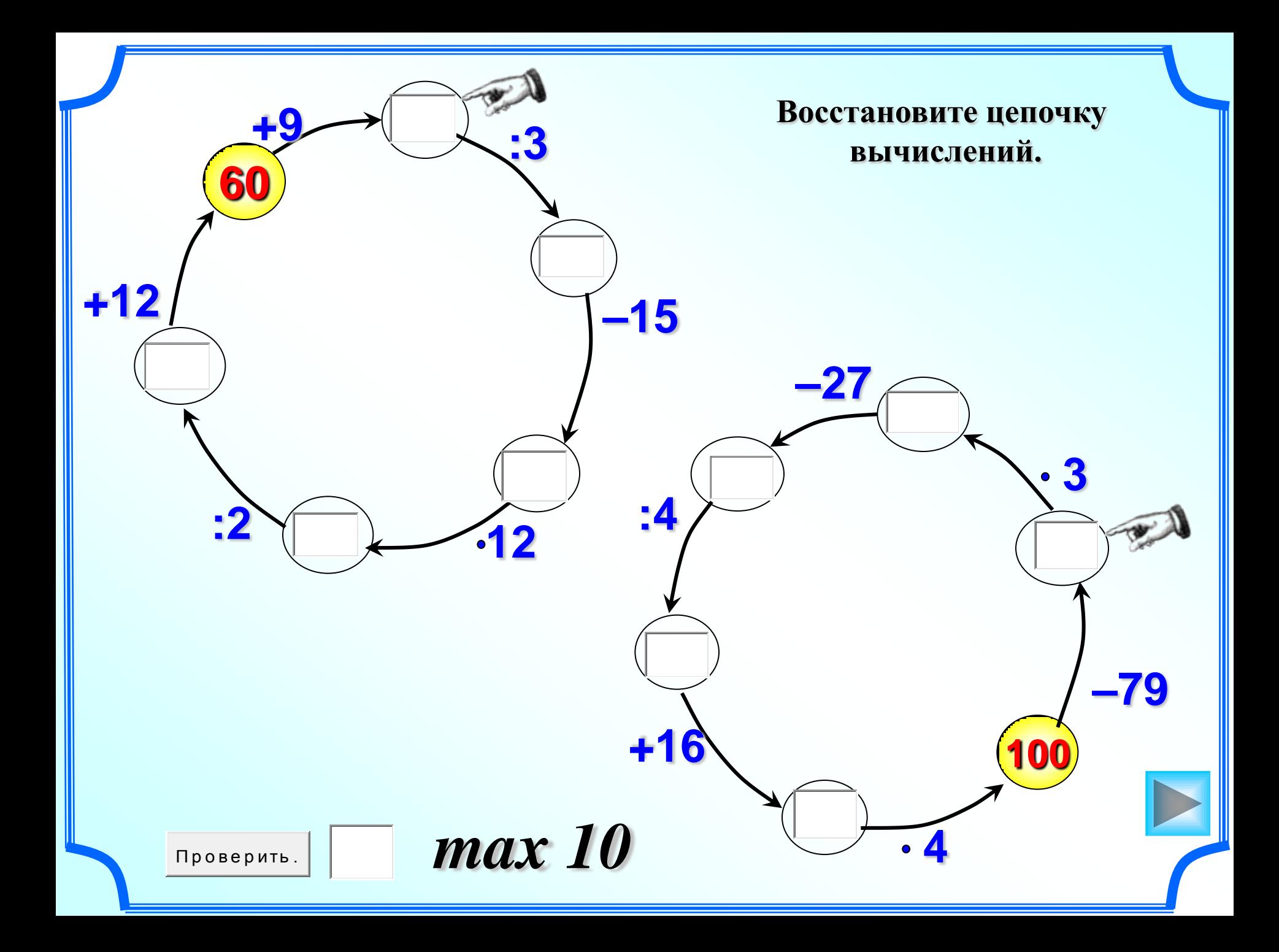

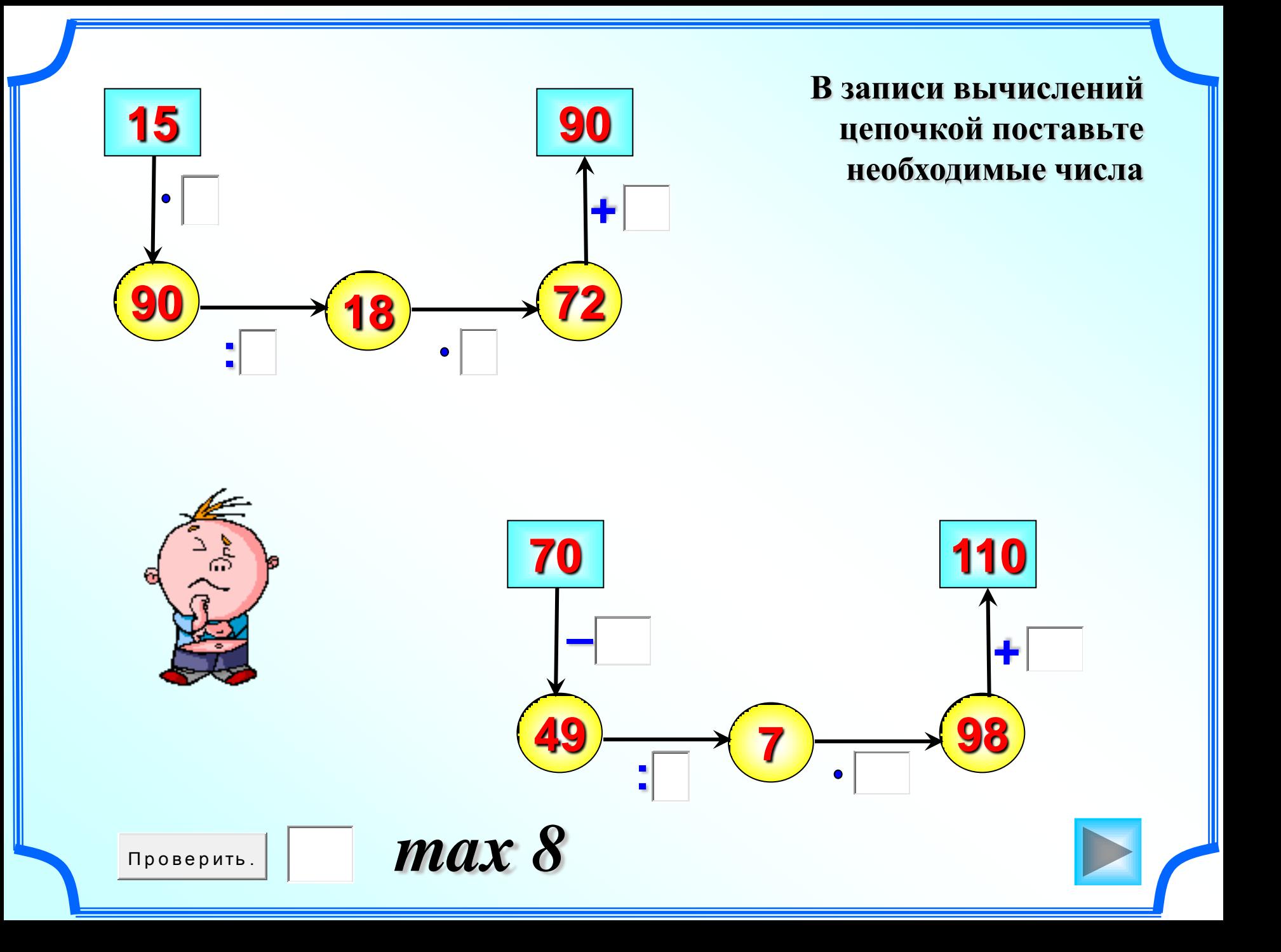

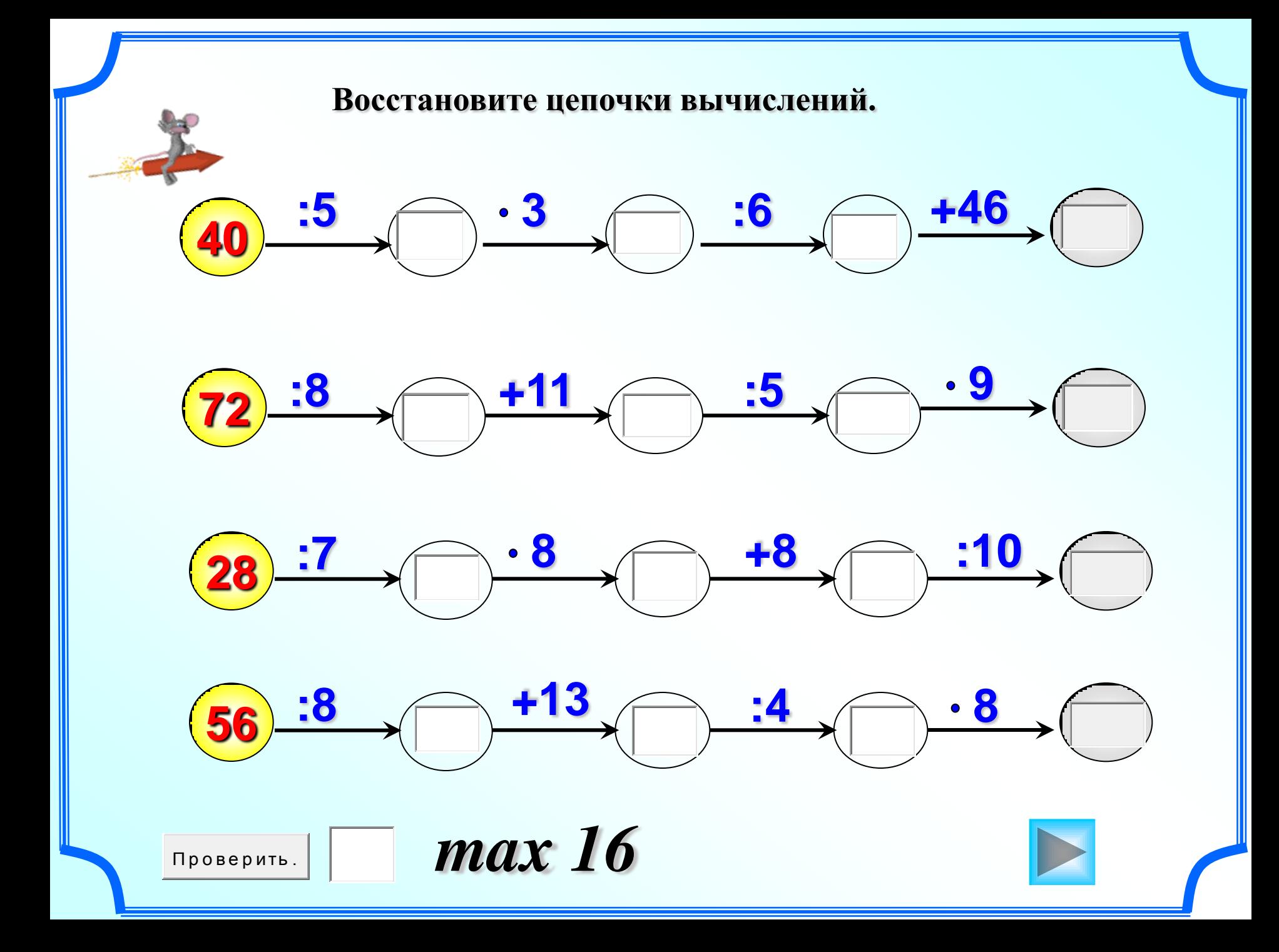

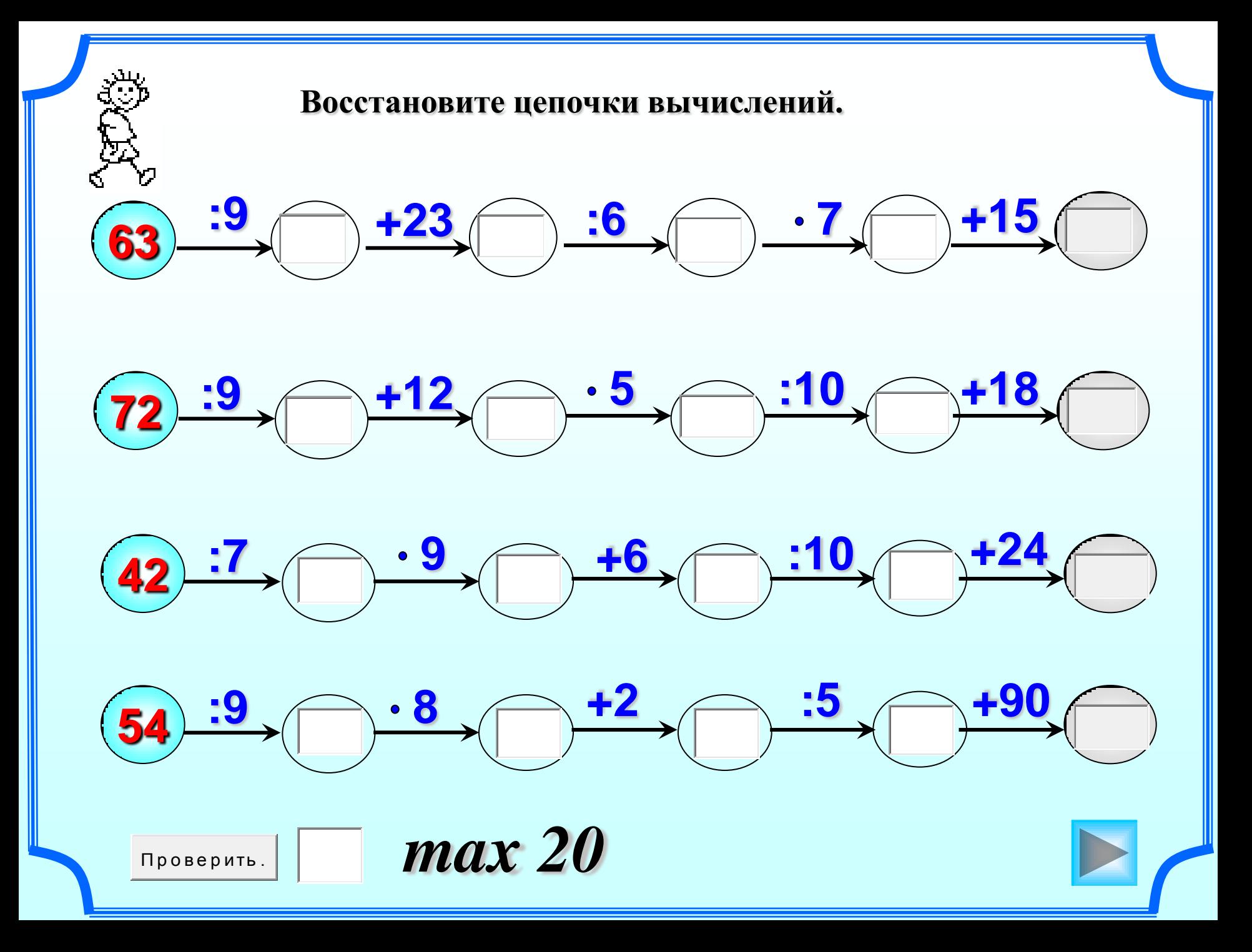